附件九 內甕 國小 102 學年度自編/彈性課程教學設計

課程/主題名稱: 閲讀 對象: 四 年級 性質: ■自編□改編□彈性 (含學校本位、社團) 教學期程:□學年図學期(上、下)20單元 時間:共 20 節

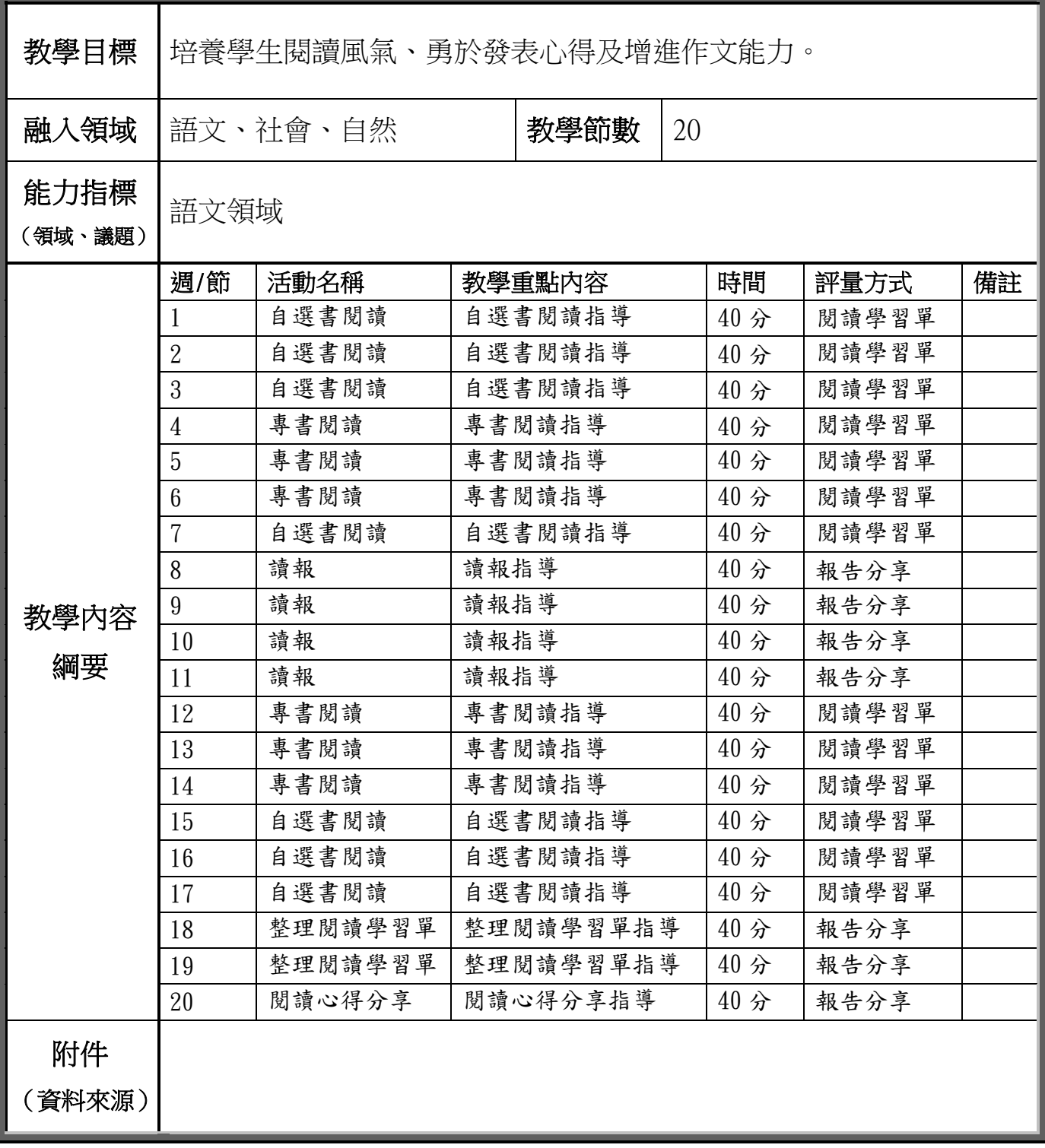

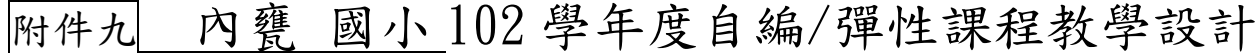

課程/主題名稱: 閱讀

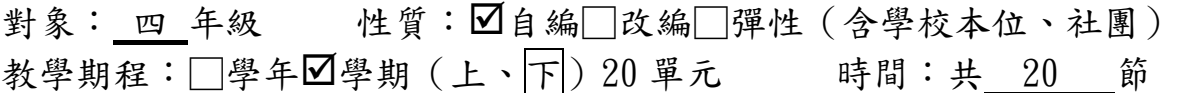

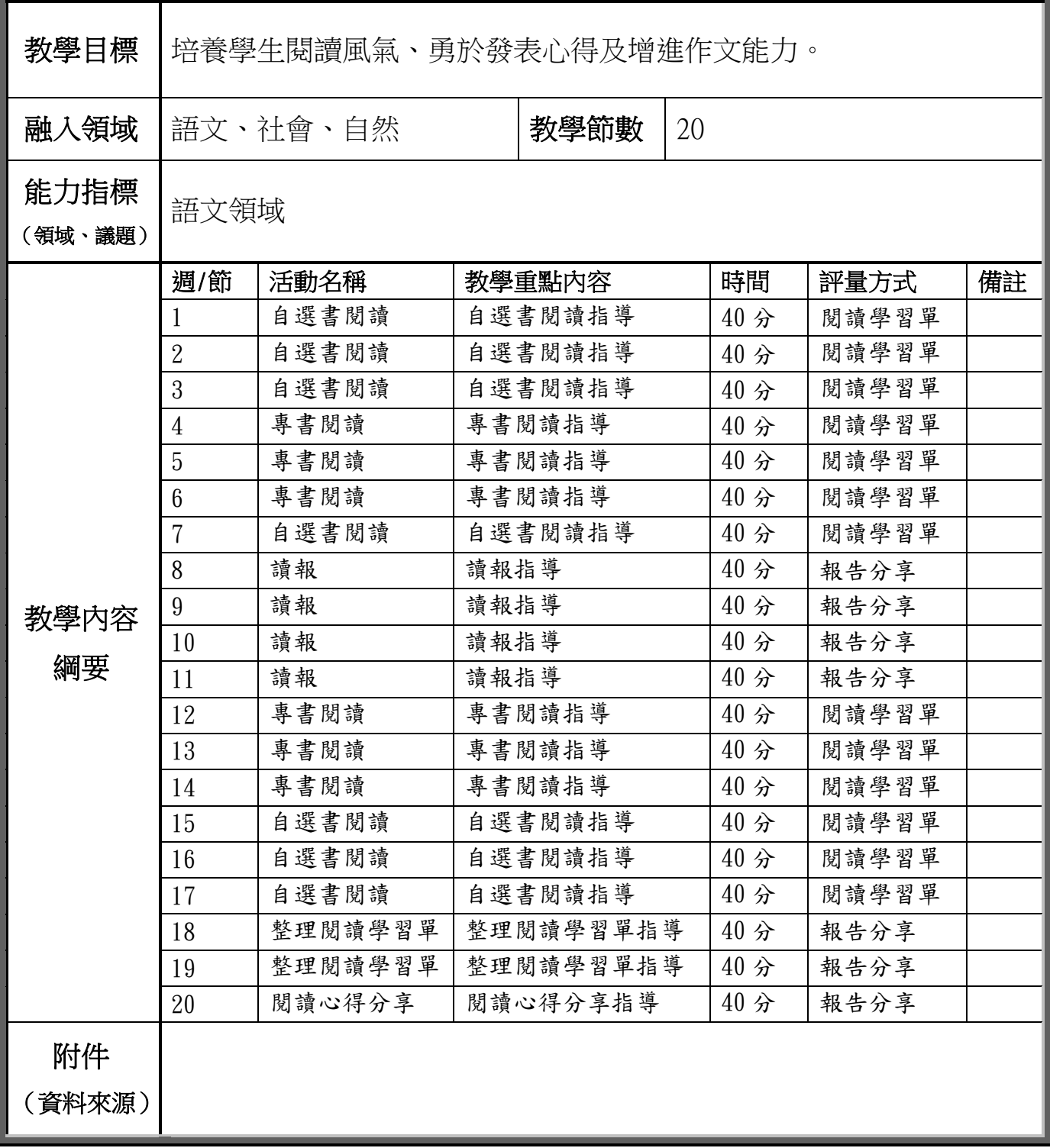

## 附件九 內甕 國小 102 學年度自編/彈性課程教學設計

課程/主題名稱: 電腦 對象: 四 年級 性質: ■自編□改編□彈性 (含學校本位、社團) 教學期程:□學年図學期(上、下)4單元 時間:共 20 節

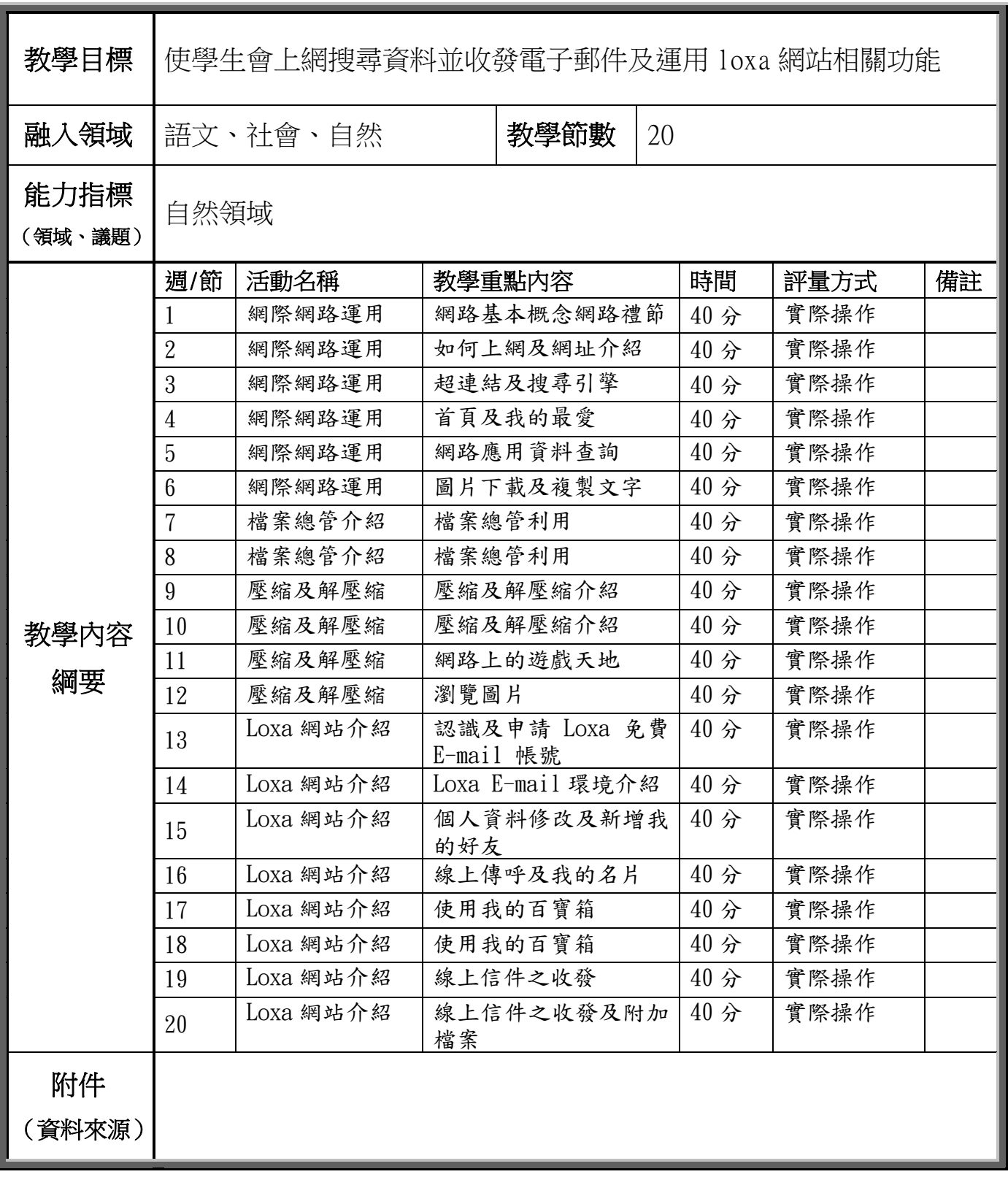

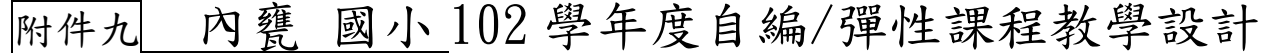

課程/主題名稱: 電腦 對象: 四 年級 性質:図自編□改編□彈性(含學校本位、社團) 教學期程:□學年図學期(上、下)4單元 時間:共 20 節

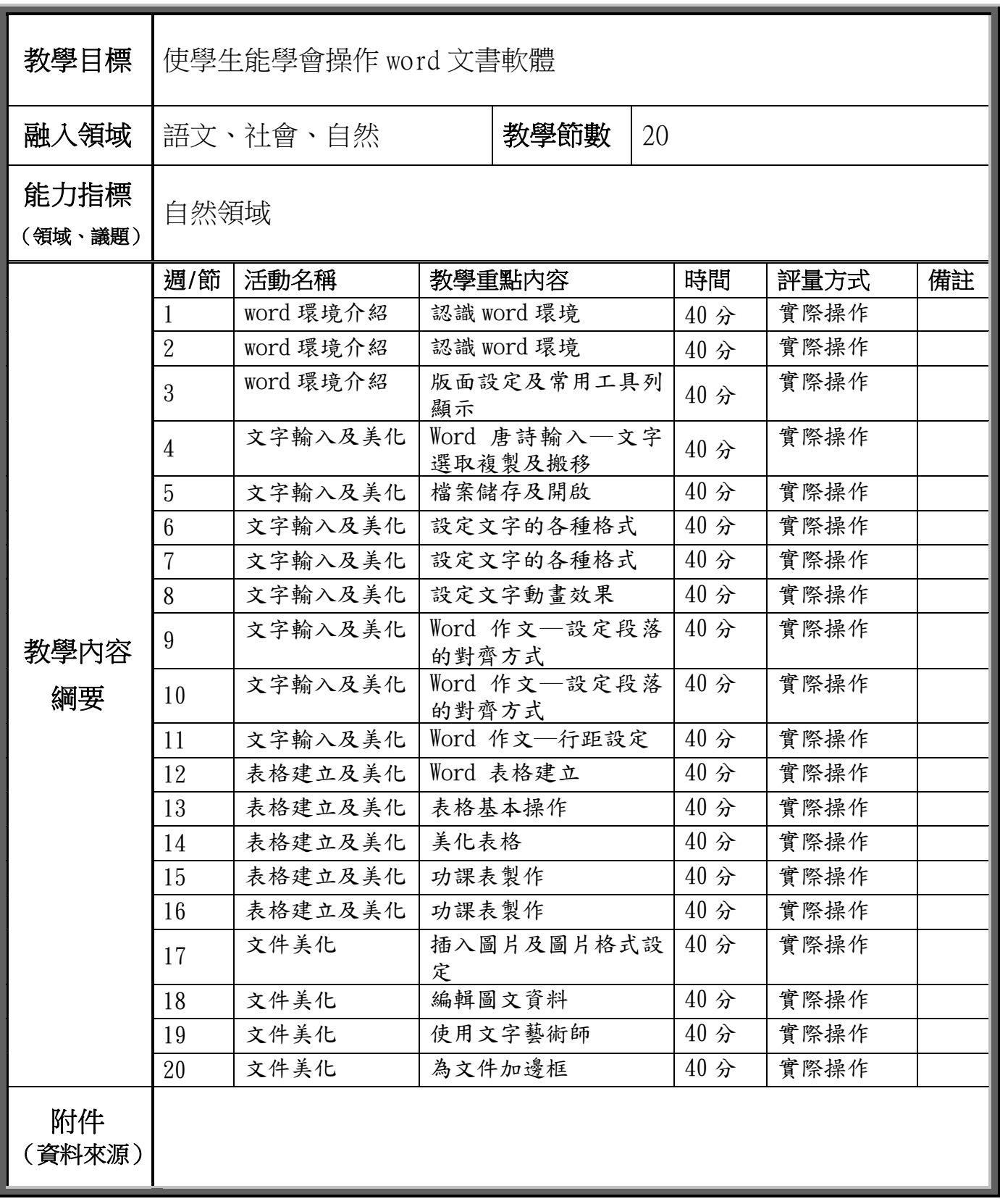